## **Häufige Fehler calendarize**

## **Es werden nur Feiertage angezeigt:**

In der Plugin-Configuration steht nur der Startpunkt "Kalenderkategorien / -ausnahmen".

Ordner "Kalender" ergänzen oder Feld komplett leeren, damit die zentrale Konfiguration greift.

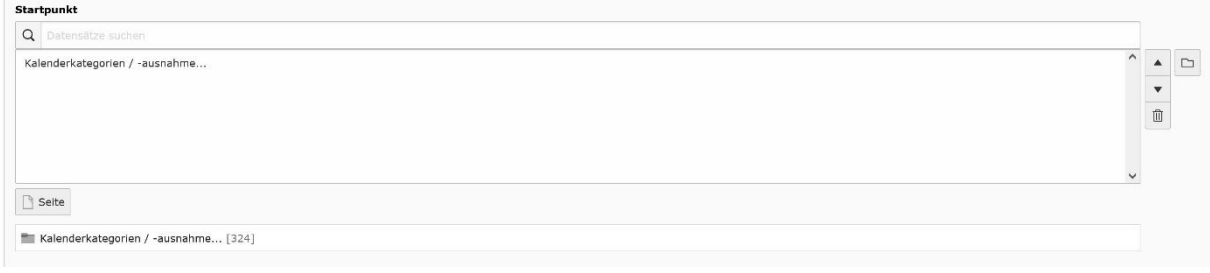

## **Es werden nur bestimmte Termine angezeigt:**

Im Plugin sind unter Kategorien "falsche" Kategorien aktiviert.

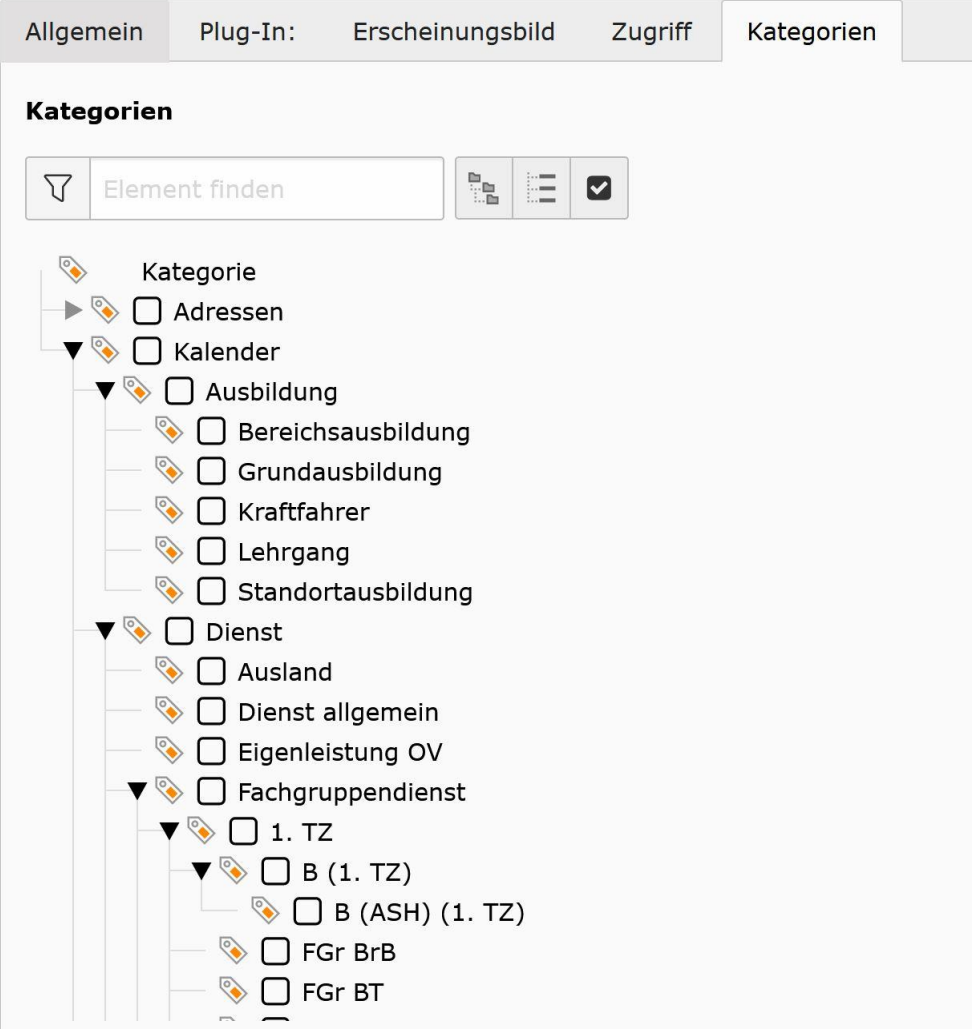